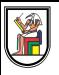

# **Section 3**

#### **Histogram Equalization, Filtration in Frequency Domain, and Hough Transform**

Presentation by *Asem Alaa*

## **Histogram Processing: Equalization**

- Intensity image  $(3 \text{ bits})$ :  $[0-7]$
- Image size =  $64x64 = 4096$

**Step 1: Compute the discrete PDF (histogram)**

#### **Histogram Processing: Equalization**

- Intensity image (3 bits): [0-7]
- Image size =  $64x64 = 4096$

#### **Step 1: Compute the discrete PDF (histogram)**

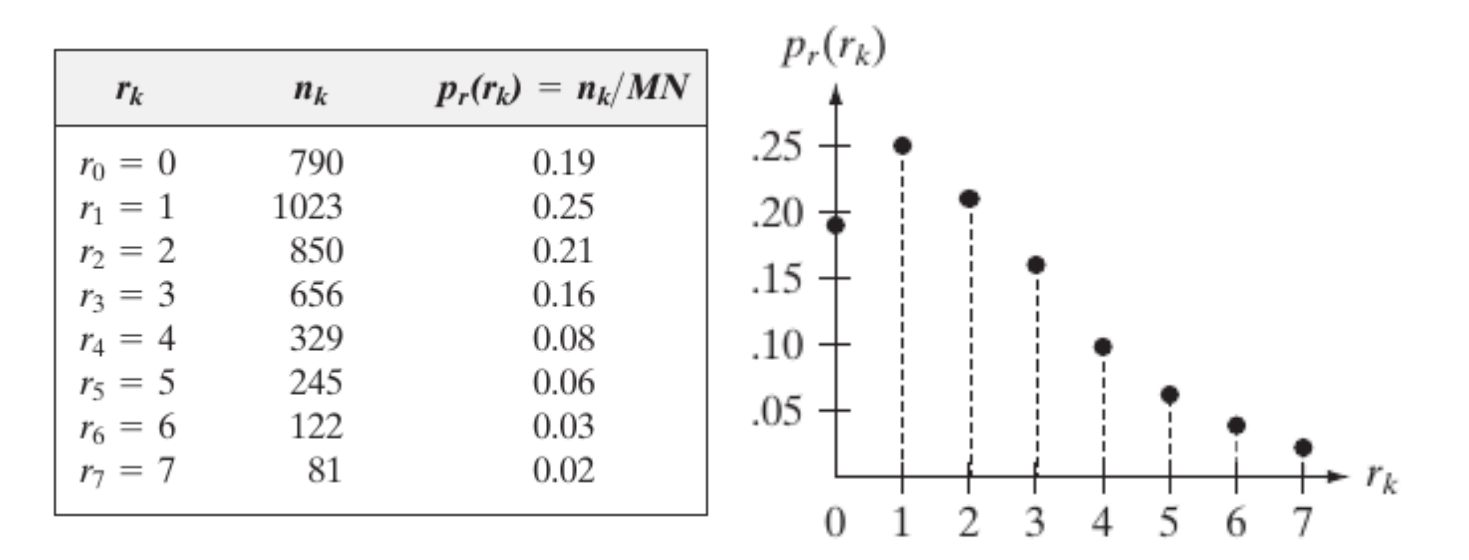

**Step 2: Compute the discrete CDF (cumulative histogram)**

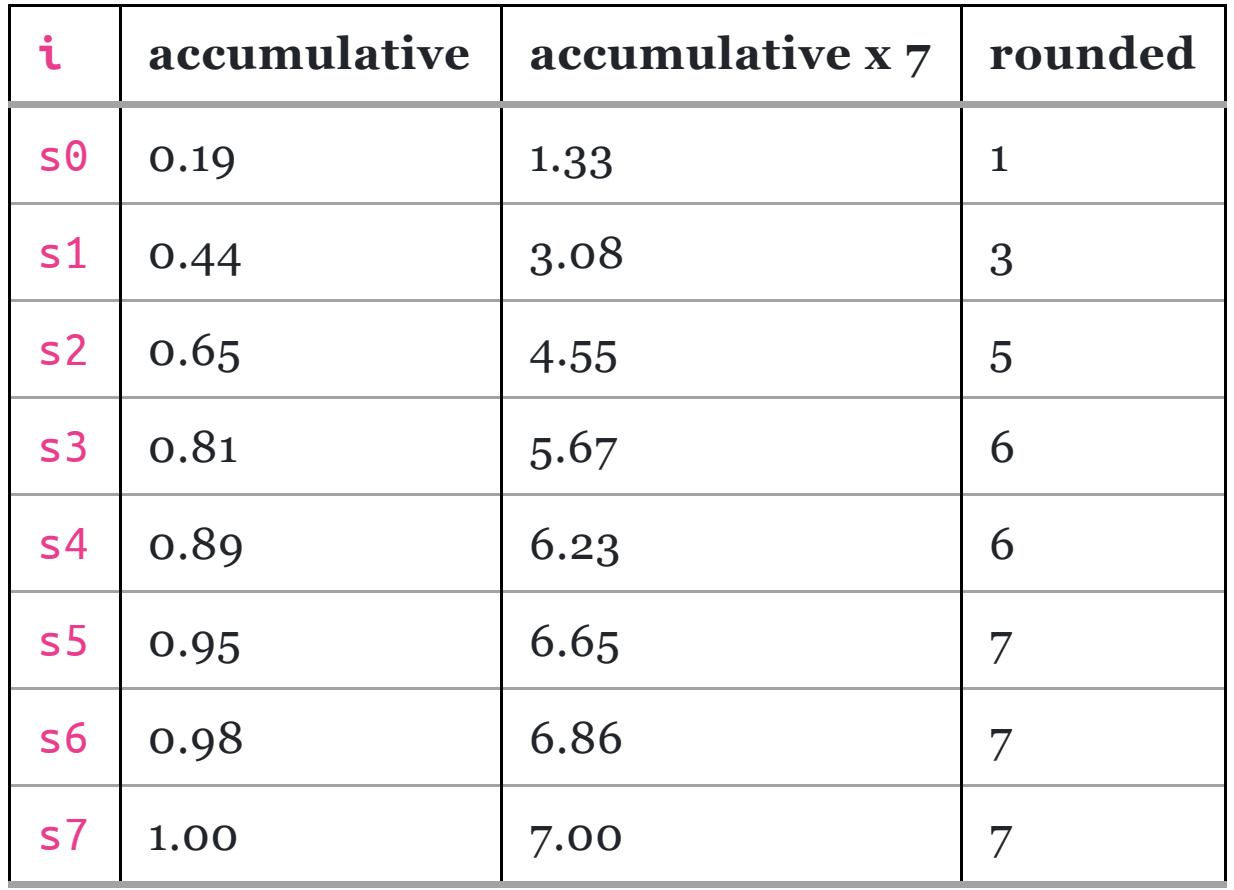

#### **Step 2: Compute the discrete CDF (cumulative histogram)**

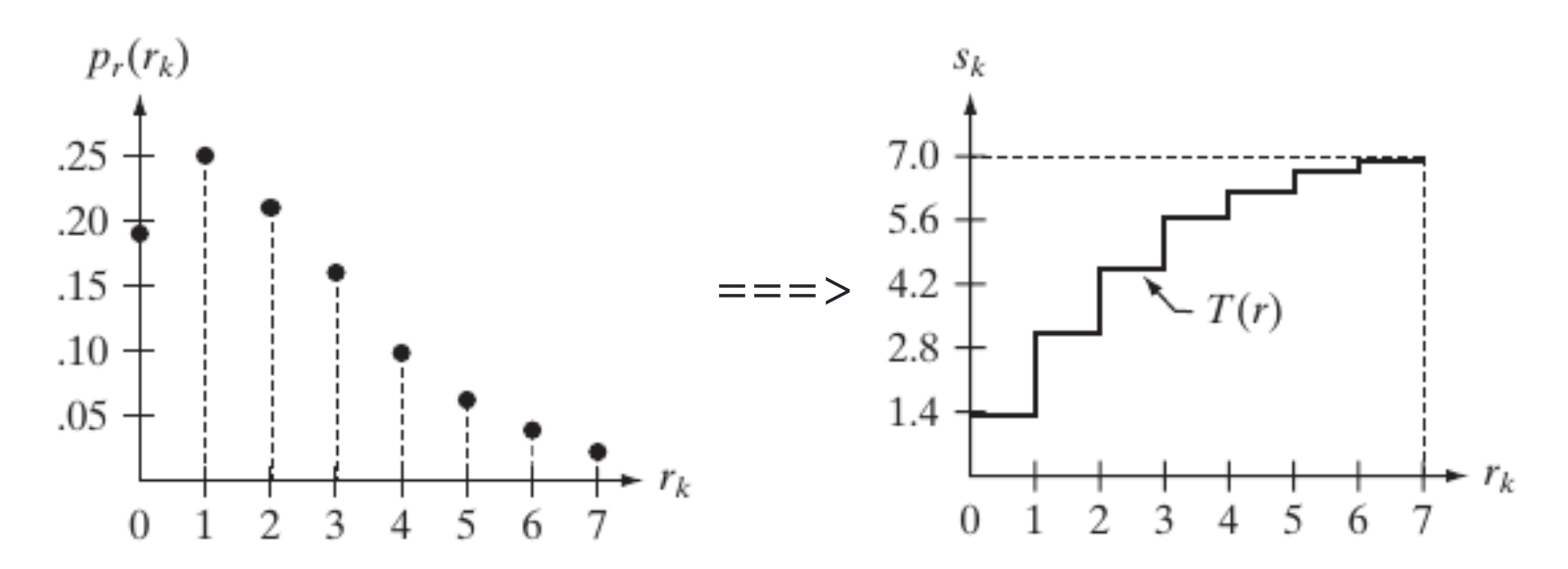

**Step 3: Use the previous table to map the pixels values**

**Step 3: Use the previous table to map the pixels values**

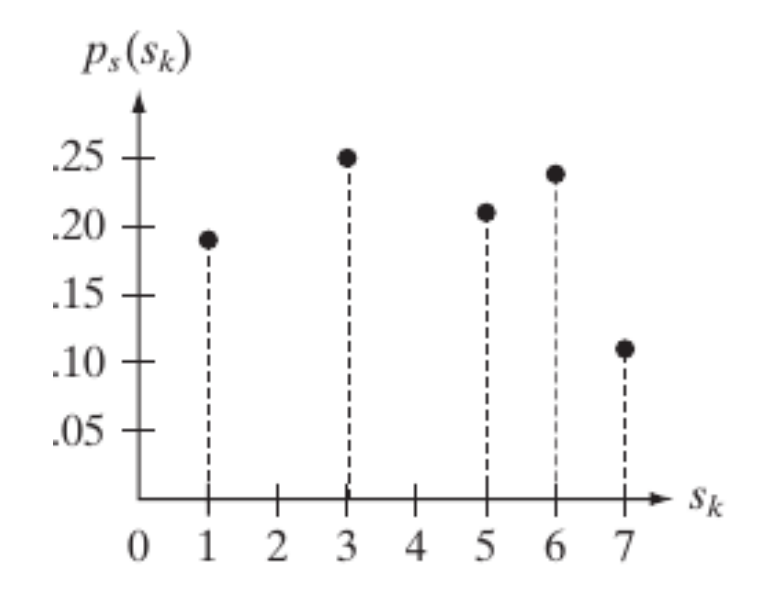

- Intensity image (3 bits): [0-7]
- Image size =  $64 \times 64 = 4096$

- Intensity image (3 bits): [0-7]
- Image size =  $64x64 = 4096$
- Obtain an image with an **arbitrary distribution** instead of a uniform distribution

- Intensity image (3 bits): [0-7]
- Image size =  $64x64 = 4096$
- Obtain an image with an **arbitrary distribution** instead of a uniform distribution
- Target distribution

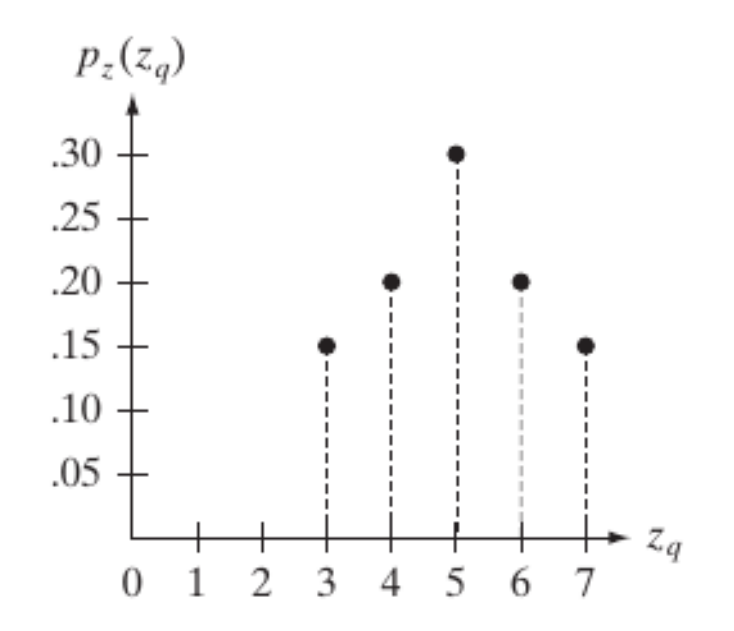

# **Histogram Processing: Matching (cont'd)**

**Step 1: Obtain the scaled histogram equalized values (previous example)**

- $\cdot$  s0 = 1 s1 = 3 s2 = 5 s3 = 6
- $\cdot$  s4 = 7 s5 = 7 s6 = 7 s7 = 7

#### **Histogram Processing: Matching (cont'd)**

#### **Step 2: compute the discrete CDF of the target distribution**

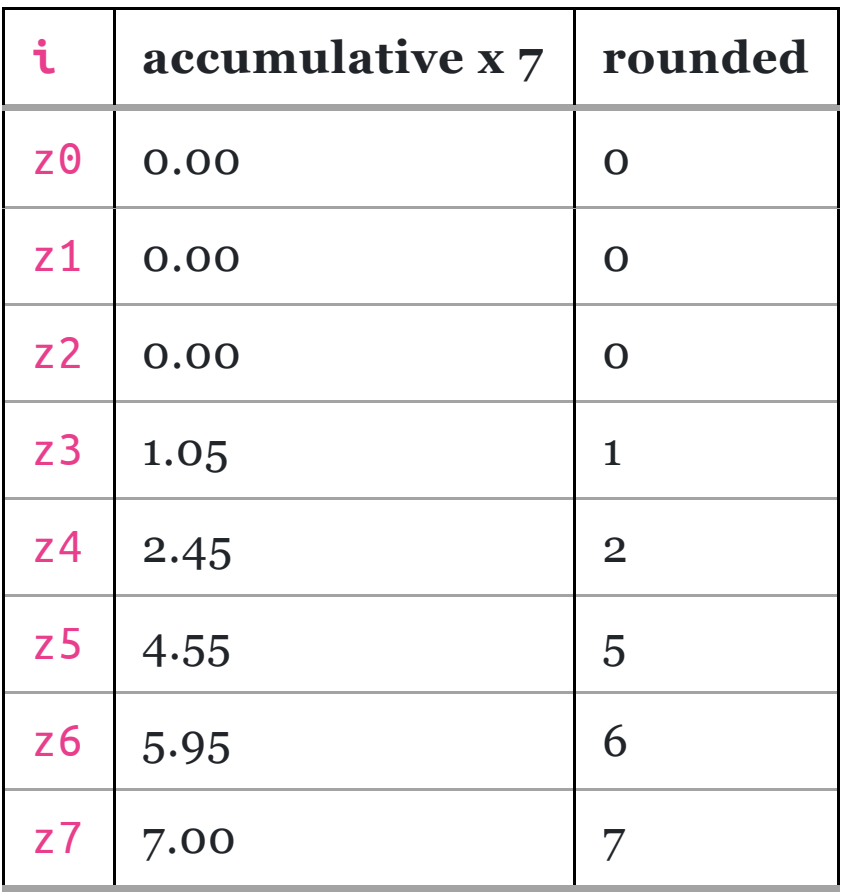

#### **Step 2: compute the discrete CDF of the target distribution**

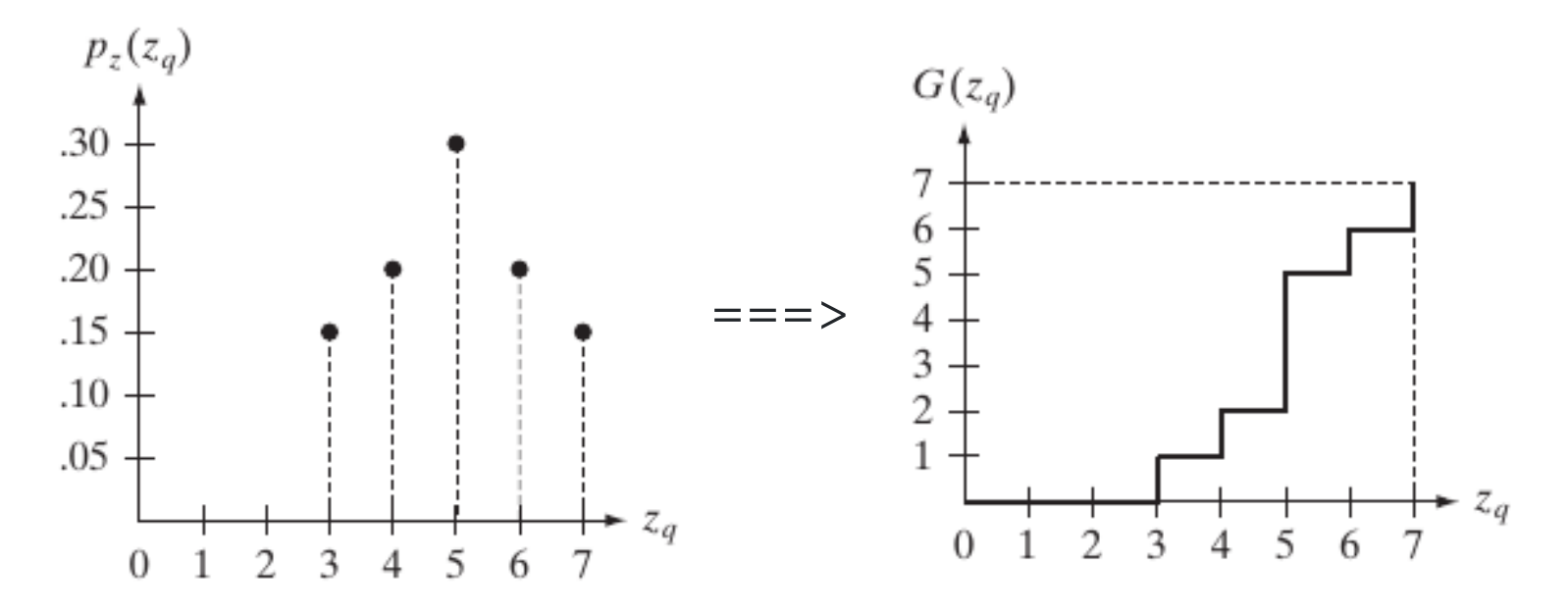

#### **Histogram Processing: Matching Step 3: use the previous table to map the pixels values**

#### **Histogram Processing: Matching Step 3: use the previous table to map the pixels values**

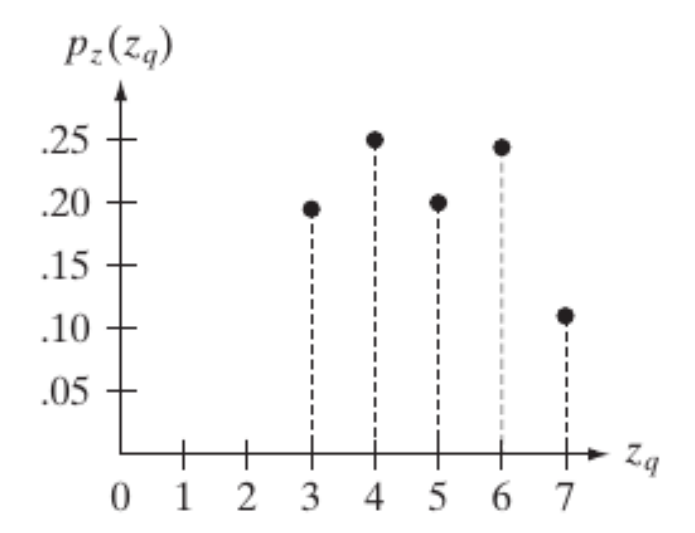

# **Histogram Processing: Demo**  $\sum$  Jupyter

{[histograms.ipnyb](https://github.com/sbme-tutorials/sbme-tutorials.github.io/blob/master/2020/cv/notebooks/histograms.ipynb)}

## **Filtration in Frequency Domain: Demo**  $\circlearrowright$  Jupyter

{[frequency\\_filter.ipnyb](https://github.com/sbme-tutorials/sbme-tutorials.github.io/blob/master/2020/cv/notebooks/frequency_filter.ipynb)}